# **EBSCOhost EBSCOhost**資料庫-匯入單筆(1/4)

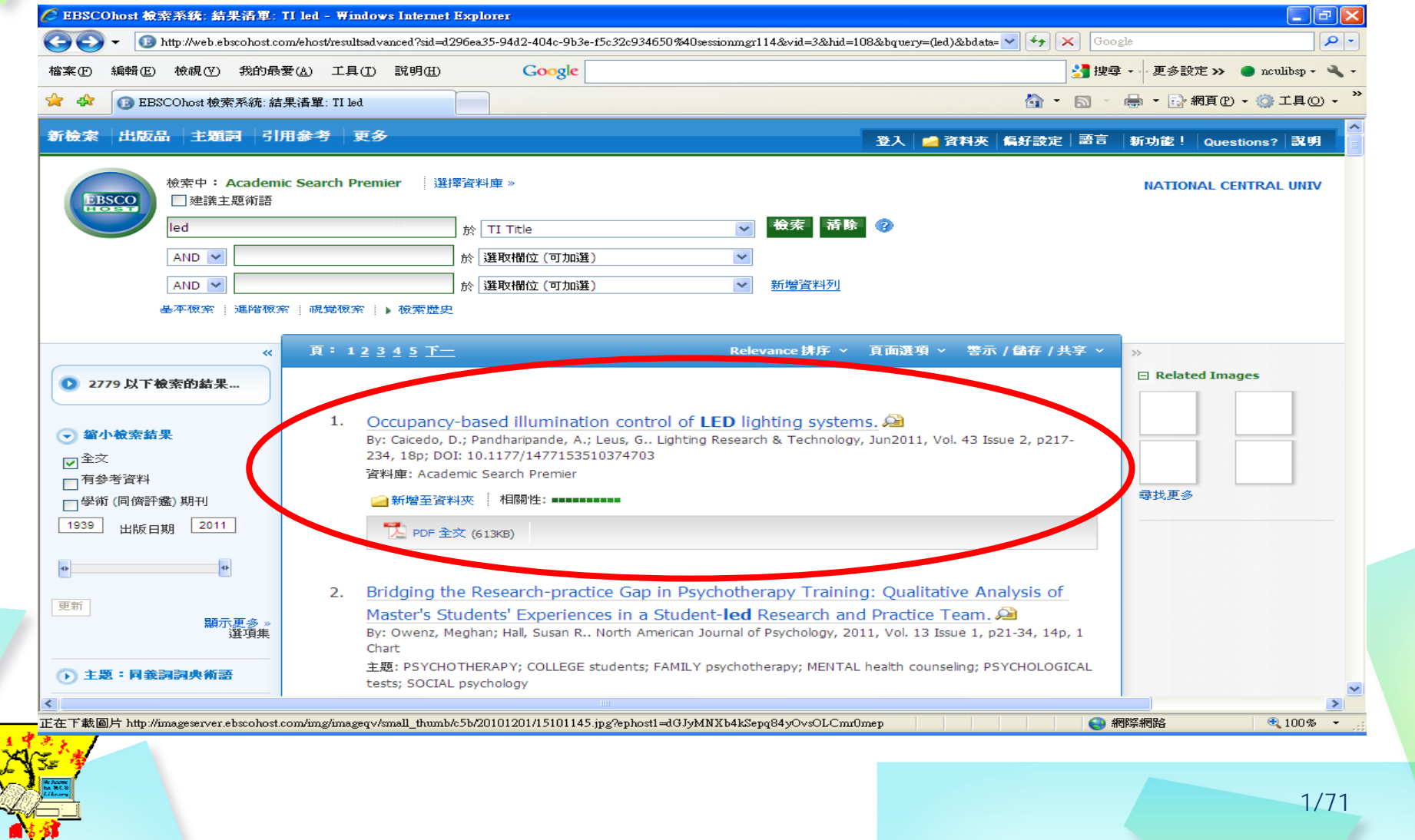

# **EBSCOhost EBSCOhost**資料庫-匯入單筆(2/4)

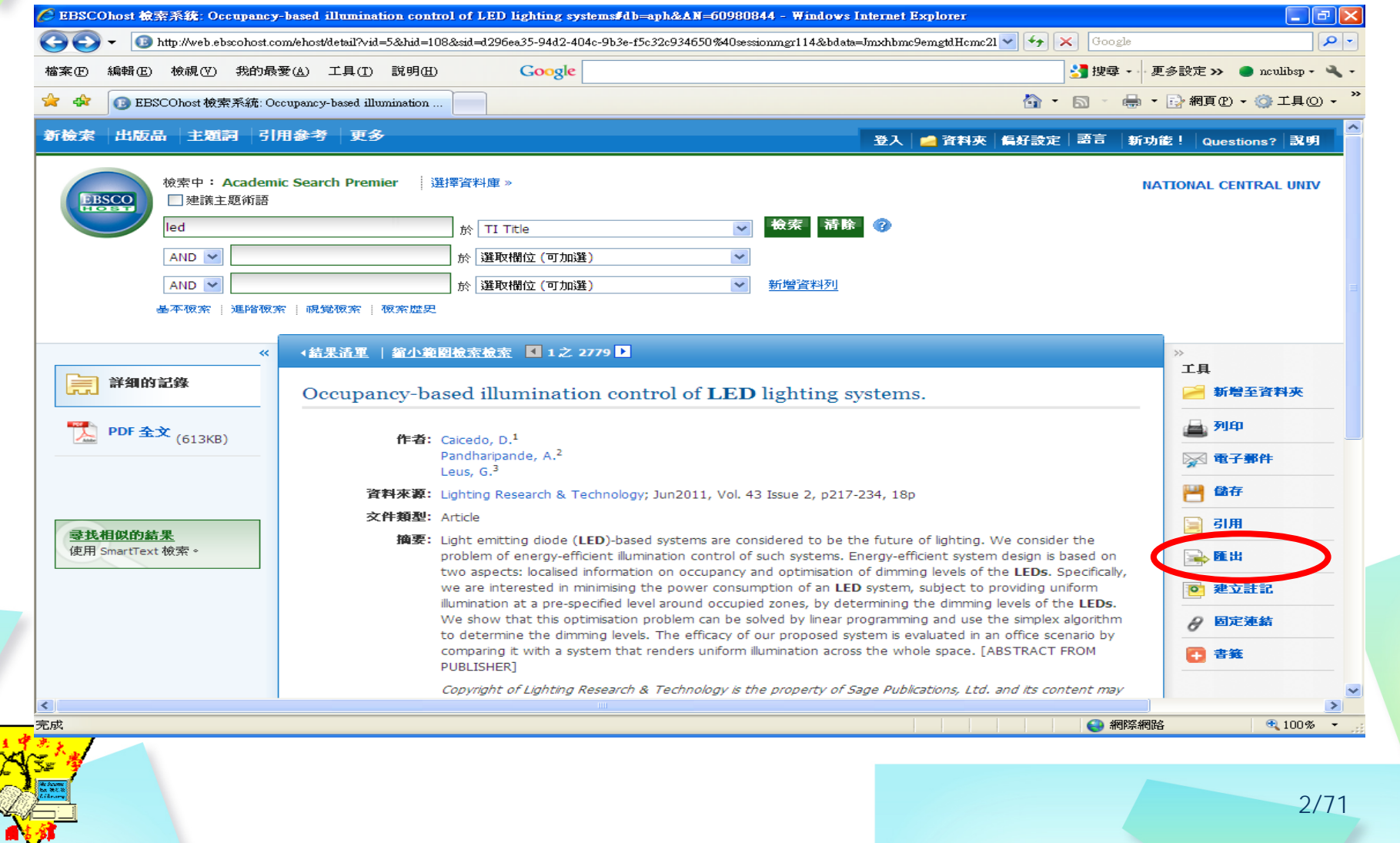

### **EBSCOhost EBSCOhost**資料庫-匯入單筆(3/4)

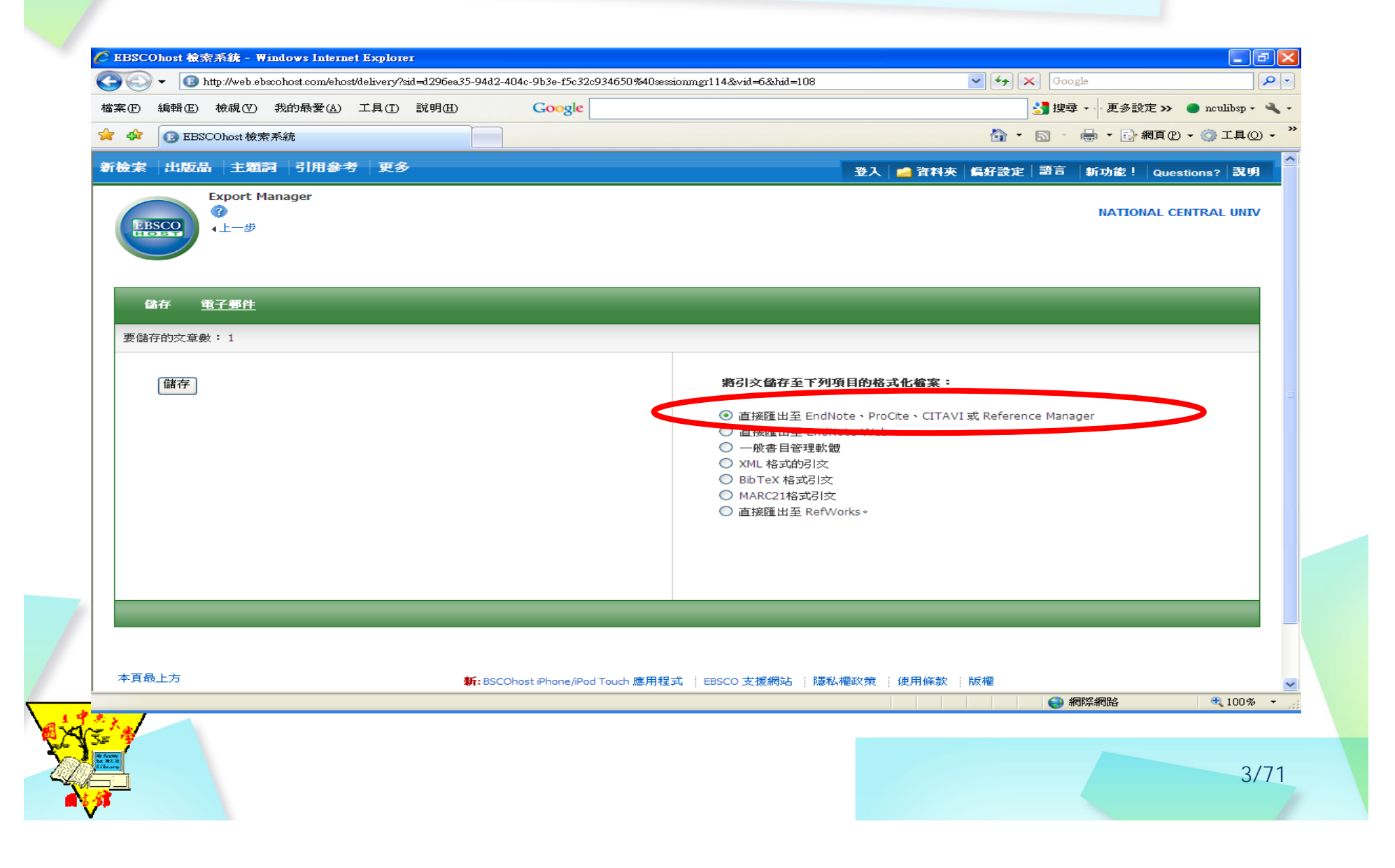

# **EBSCOhost EBSCOhost**資料庫-匯入單筆(4/4)

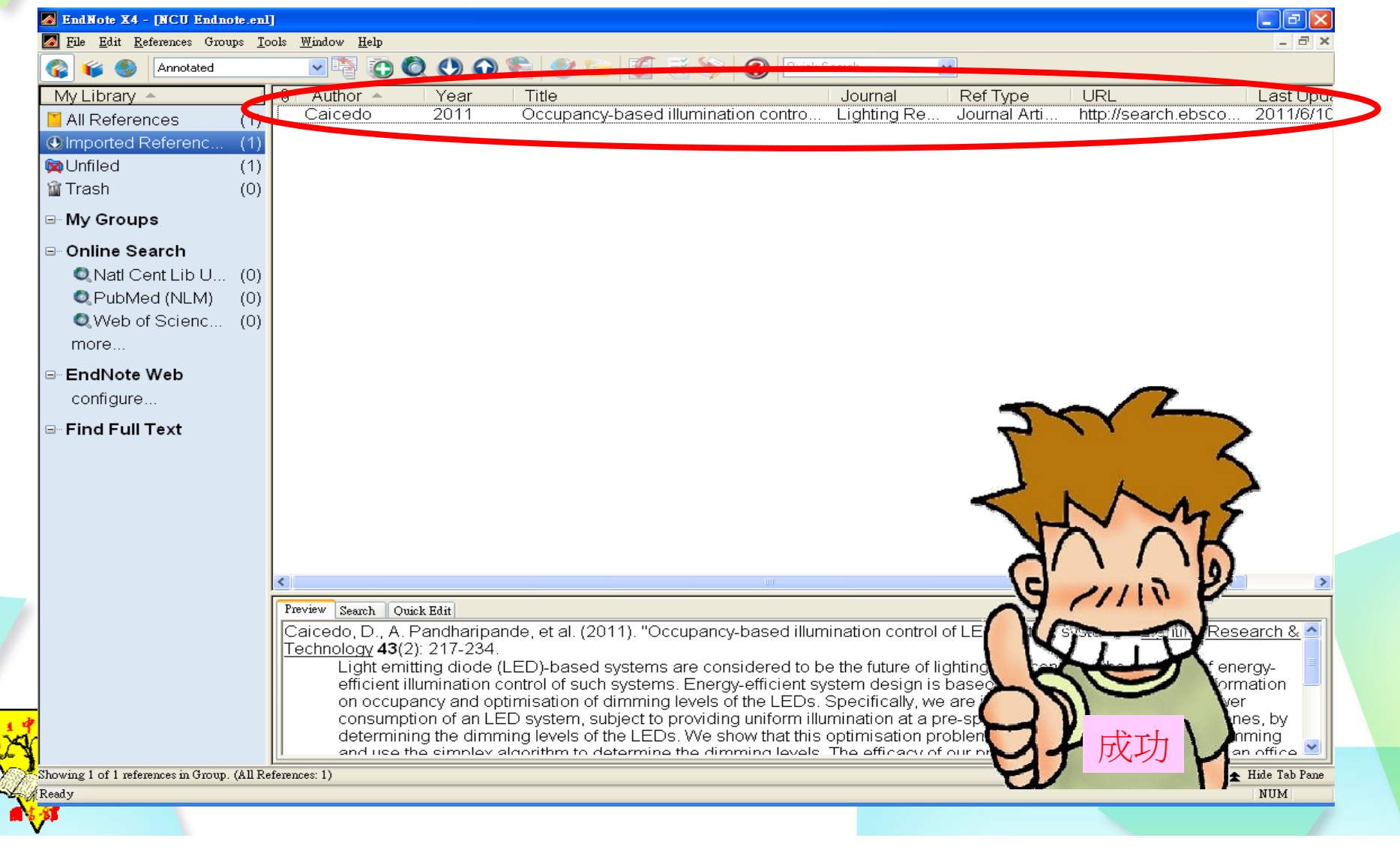

### **EBSCOhost EBSCOhost**資料庫-匯入多筆(1/5)

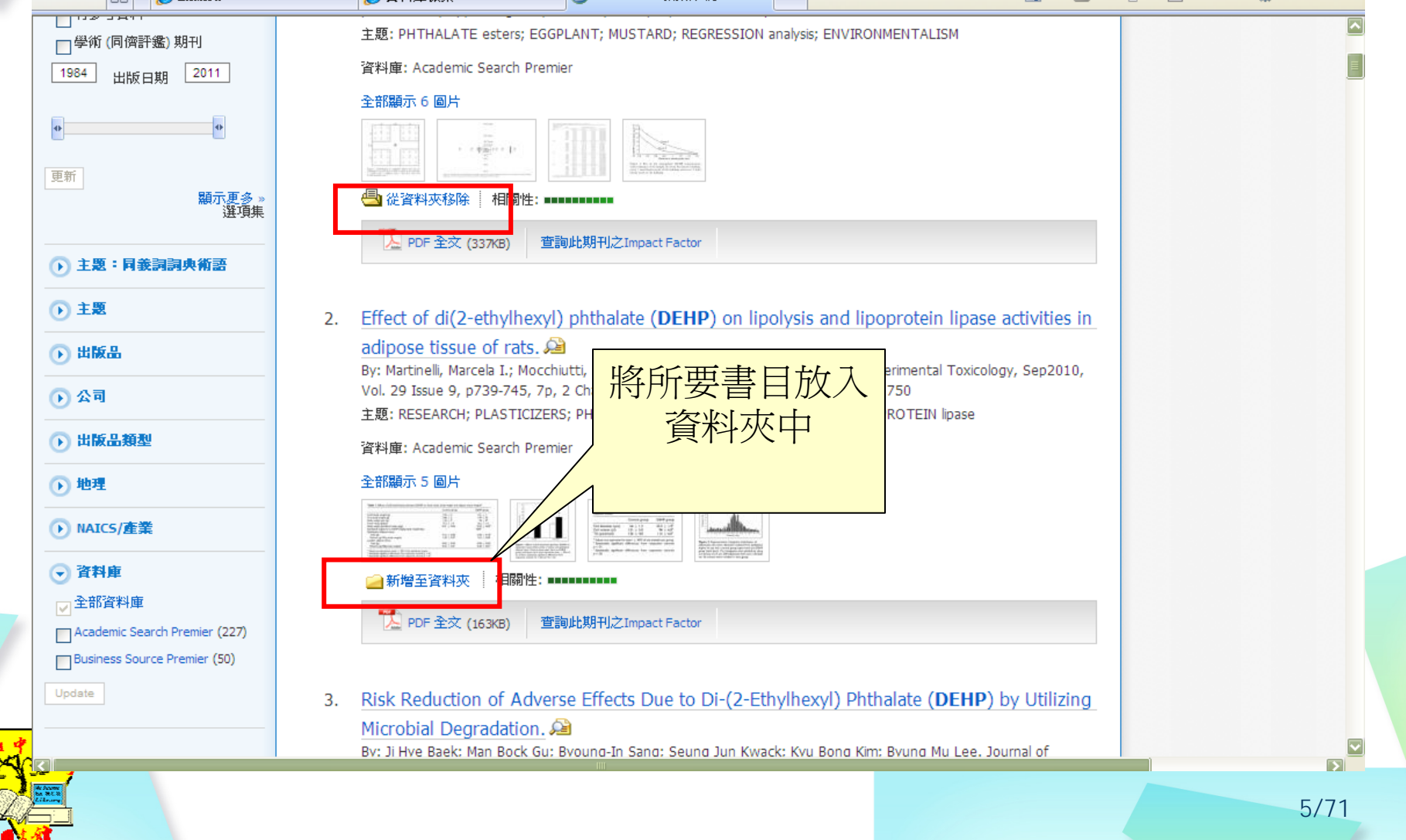

### **EBSCOhost EBSCOhost**資料庫-匯入多筆(2/5)

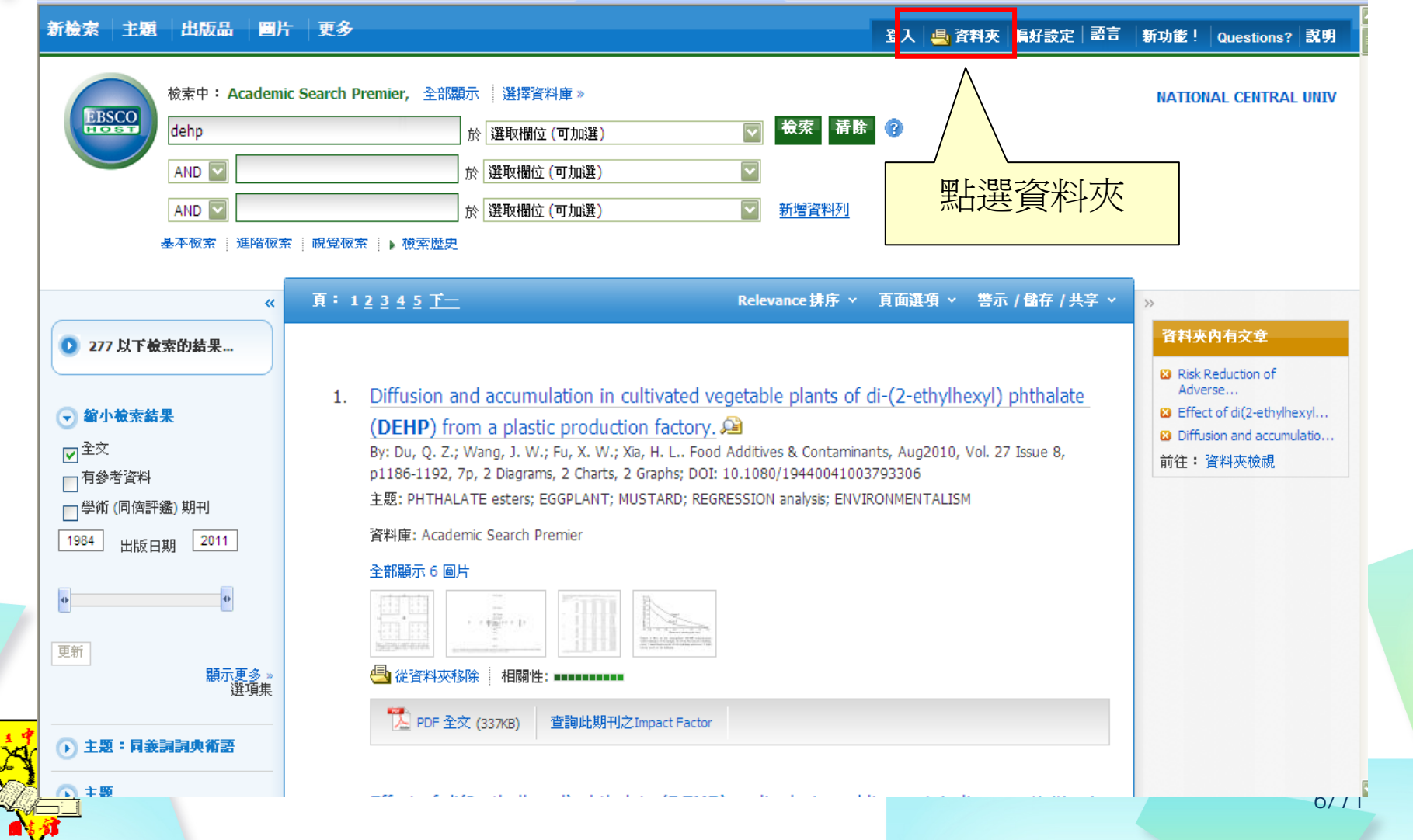

#### **EBSCOhost EBSCOhost**資料庫-匯入多筆(3/5)

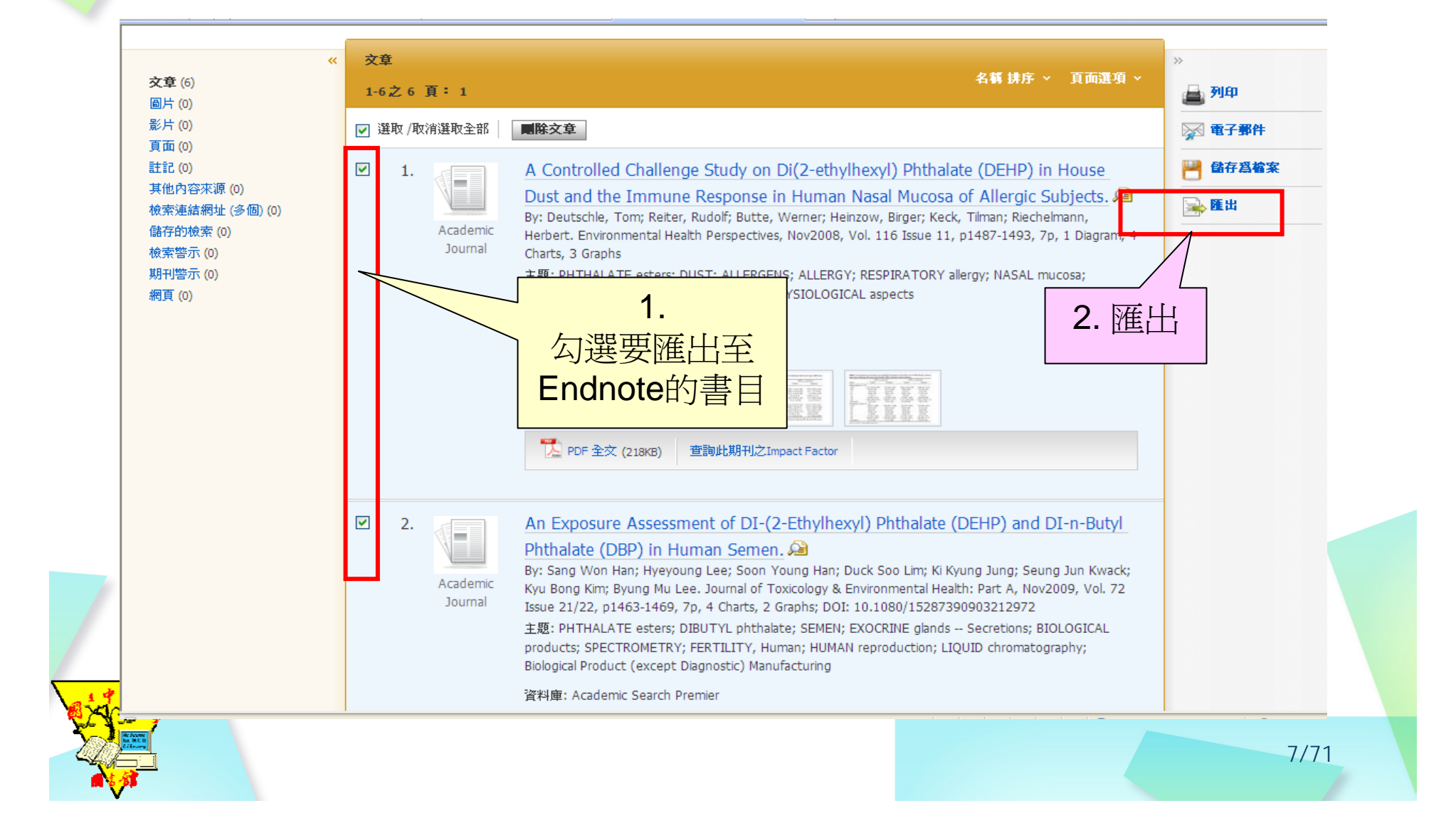

#### **EBSCOhost EBSCOhost**資料庫-匯入多筆(4/5)

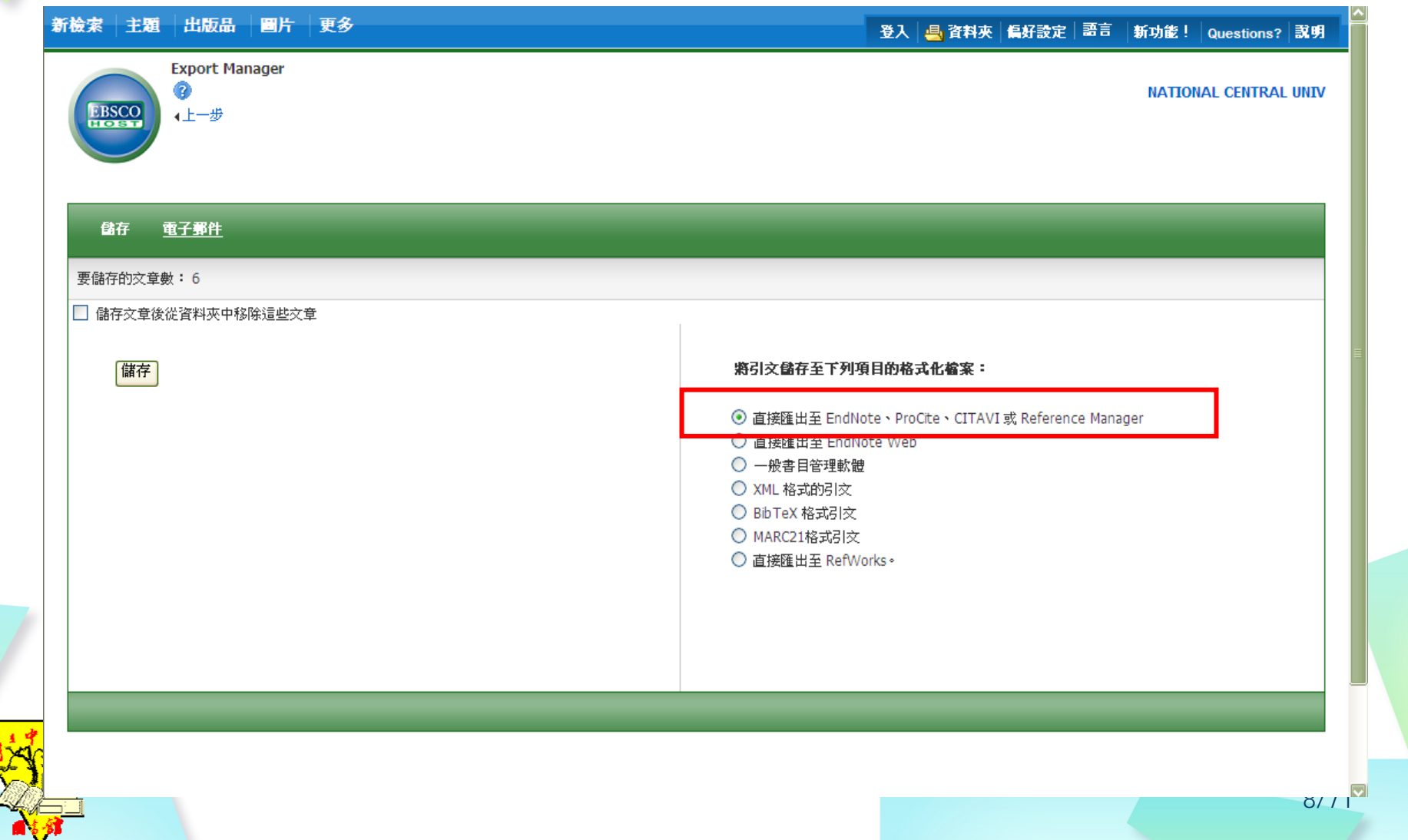

#### **EBSCOhost EBSCOhost**資料庫-匯入多筆(5/5)

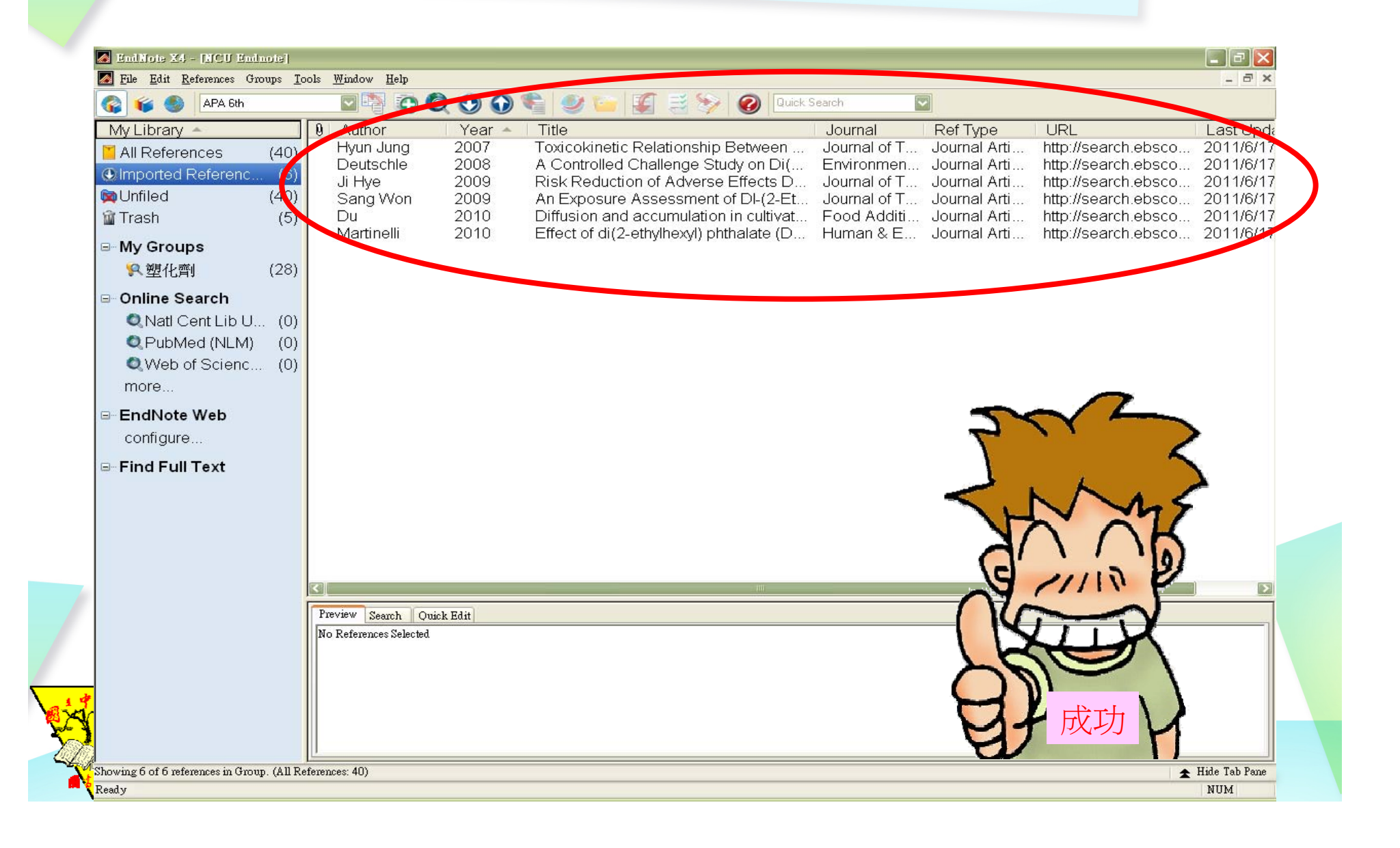